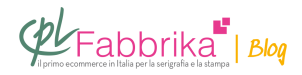

## **CANCELLARE UNA STAMPA SERIGRAFICA DAL VETRO**

Salve, devo cancellare una serigrafia da un vetro come posso fare?

Dario, Milano

Se è stato usato inchiostro epossidico bicomponente può provare con un normale prodotto sverniciante in vendita nei negozi di vernici: trattandosi di adesione solo fisica tra ink e vetro, lo sverniciante fa sollevare la pellicola di inchiostro. Se c'è stata cottura in fornoi ada alta temperatura, allora è impossibile eliminare l'inchiostro, perché fa parte integrante del vetro.

## **Puoi Trovare l'articolo al seguente indirizzo:**

<https://serigrafiaitalia.cplfabbrika.com/262/cancellare-una-stampa-serigrafica-dal-vetro/>